#### AN IMPROVED METHOD OF PHYSICAL INTERACTION AND SIGNAL FLOW MODELING FOR SYSTEMS ENGINEERING

*Mehdi Dadfarnia<sup>a</sup> Conrad Bock<sup>a</sup> Raphael Barbau<sup>b</sup>*

<sup>a</sup>National Institute of Standards & Technology and the state of Standards & Technology<br>
Bengisis, LLC and a b of Standards & Technology<br>
Bengisis, LLC

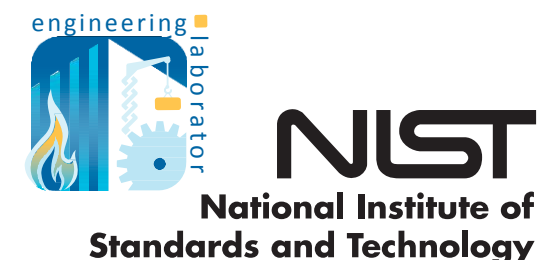

U.S. Department of Commerce

2/7/2017

#### TABLE OF CONTENTS

- · Introduction
- Method & Example
- Translation
- Conclusion

## TABLE OF CONTENTS

#### · Introduction

- Method & Example
- · Translation
- Conclusion

#### SYSTEMS ENGINEERING

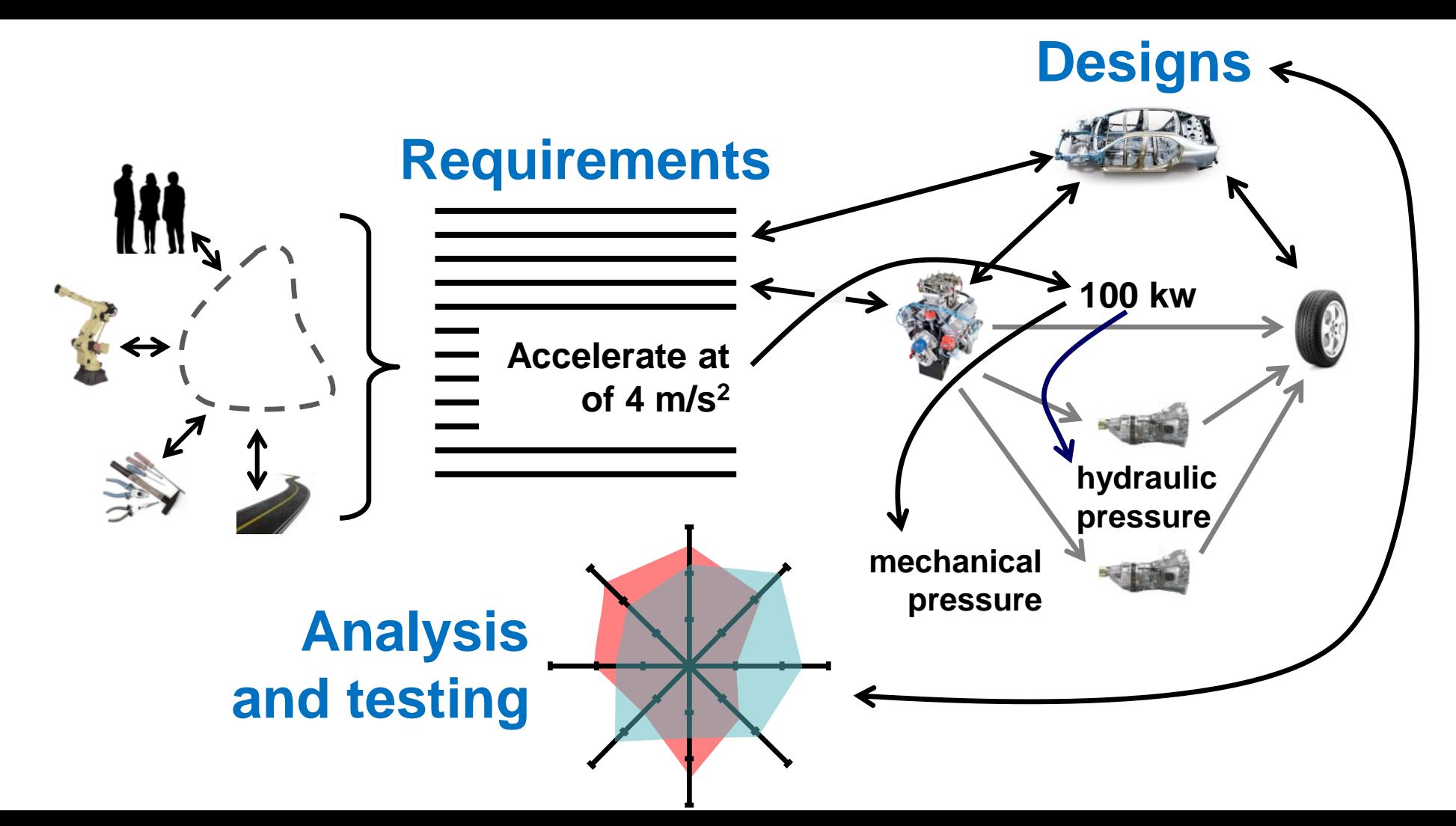

#### SYSTEMS ENGINEERS

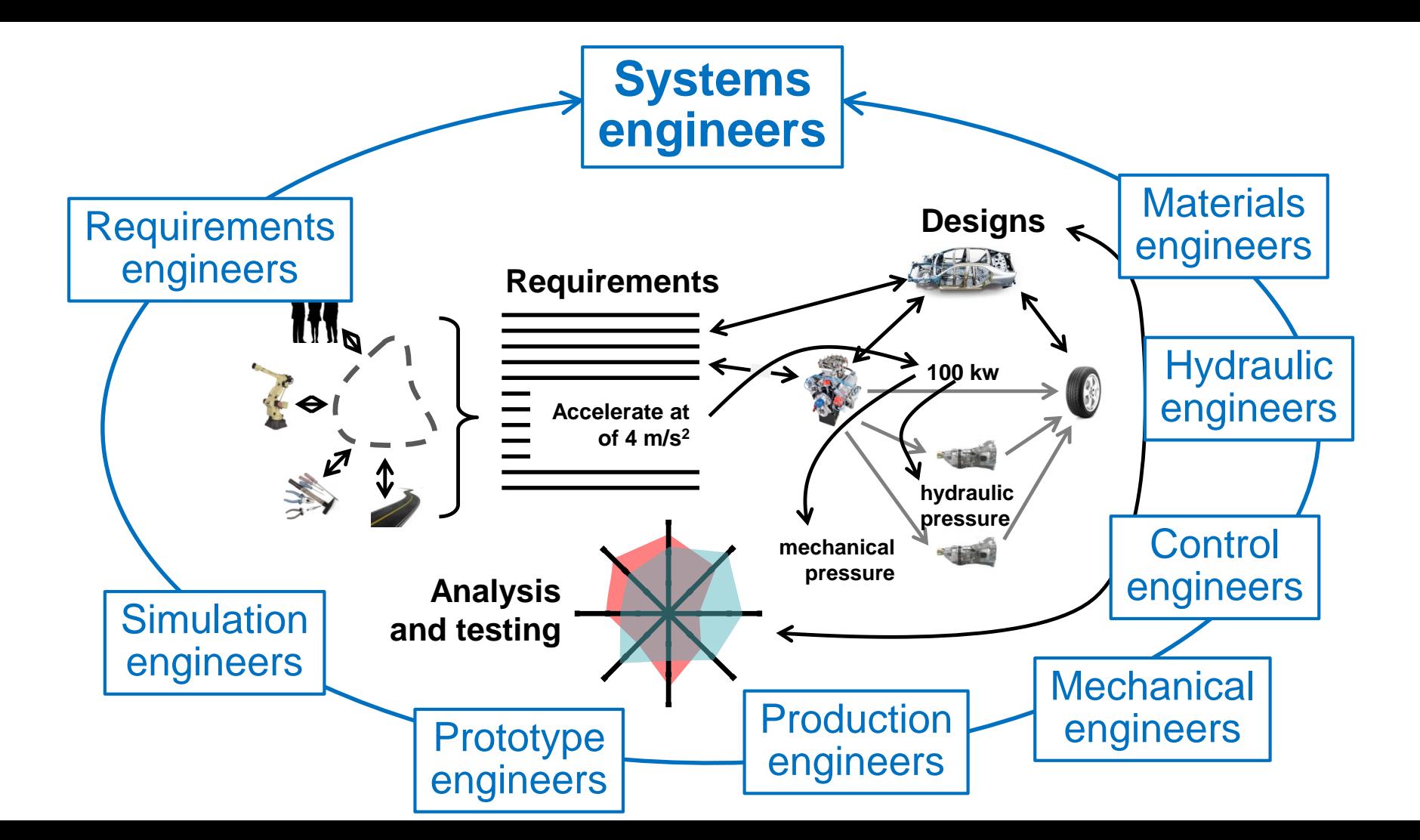

## SYSTEMS MODELING LANGUAGE (SYSML)

- Most widely used graphical modeling language for systems engineering
	- International standard since 2007
	- Currently at revision 1.5
- Diagrams for:
	- Requirements, component breakdown and interconnection, behavior, parametrics

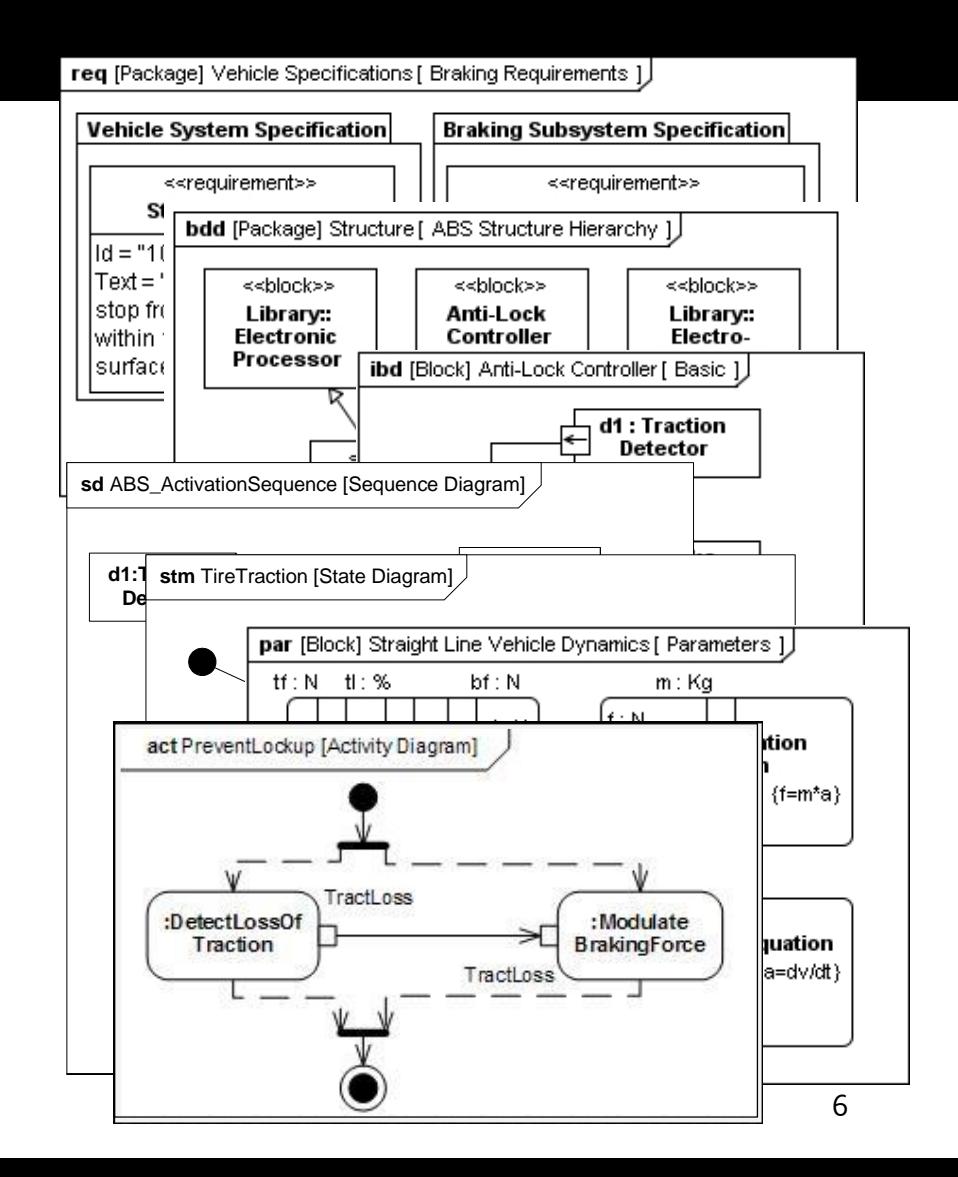

#### A PROBLEM

- Systems engineers and domain engineers:
	- Build (separate) models of physical and informational behaviors
	- Exchange models with each other
- Overlapping and inconsistent system specifications in multiple languages

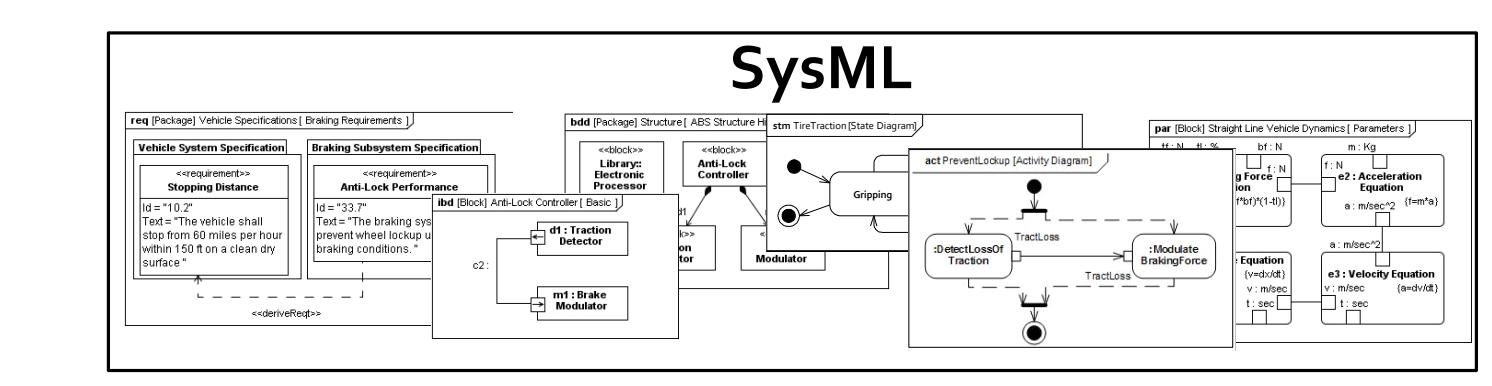

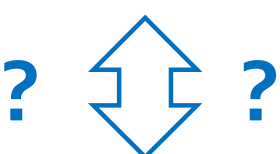

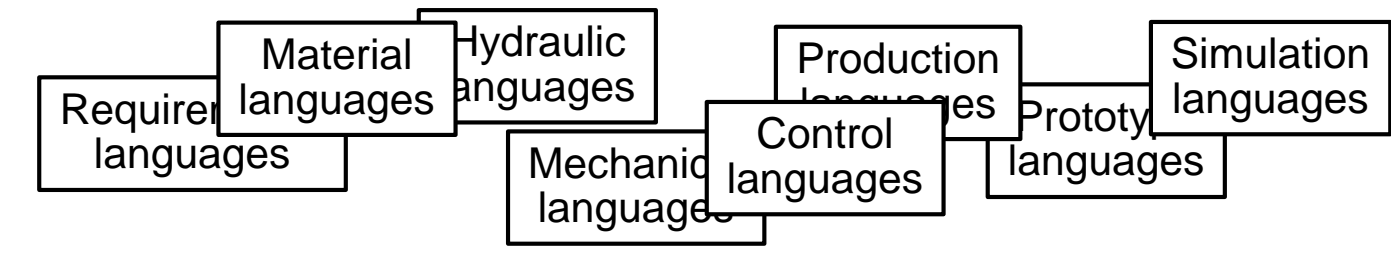

#### A MORE SPECIFIC PROBLEM

- **SysML** req [Package] Vehicle Specifications [ Braking Requirements bdd [Package] Structure [ ABS Structur **stm** TireTraction [State Diagram] par [Block] Straight Line Vehicle Dynamics [ Parameters **Vehicle System Specification** Braking Subsystem Specifica <<br />block>>  $m:$  Kg <<br />block>> act PreventLockup [Activity Diagram Library:<br>Electronic Anti-Lock<br>Controller ⊔ <requirement> a Force e2 : Acceleration **Stopping Distance Anti-Lock Performance** Process Fouation **Gripping Slipping** ibd (Block) Anti-Lock Controller [ Basic Mbf)\*(1-tl  $Id = "10.2"$  $Id = "33.7"$ a: m/sec^2 Text = "The braking sys Text = "The vehicle shall  $-$  d1 : Traction stop from 60 miles per hour prevent wheel lockup  $\overline{\phantom{0}}$ Detector :DetectLossOf : Modulate : m/sec within 150 ft on a clean dry braking conditions. >□ BrakingForce Modulator Traction surface Equation TractLoss .<br>(v=dx/dt) e3 : Velocity Equation r : m/sec : m/sec fa=dv/dt m1 : Brake<br>| Modulator  $\exists$  t : sec <<deriveReqt>
- Domain engineers often use physical interaction and signal flow analysis
	- Aka lumped parameter, 1 dimensional, or network analysis

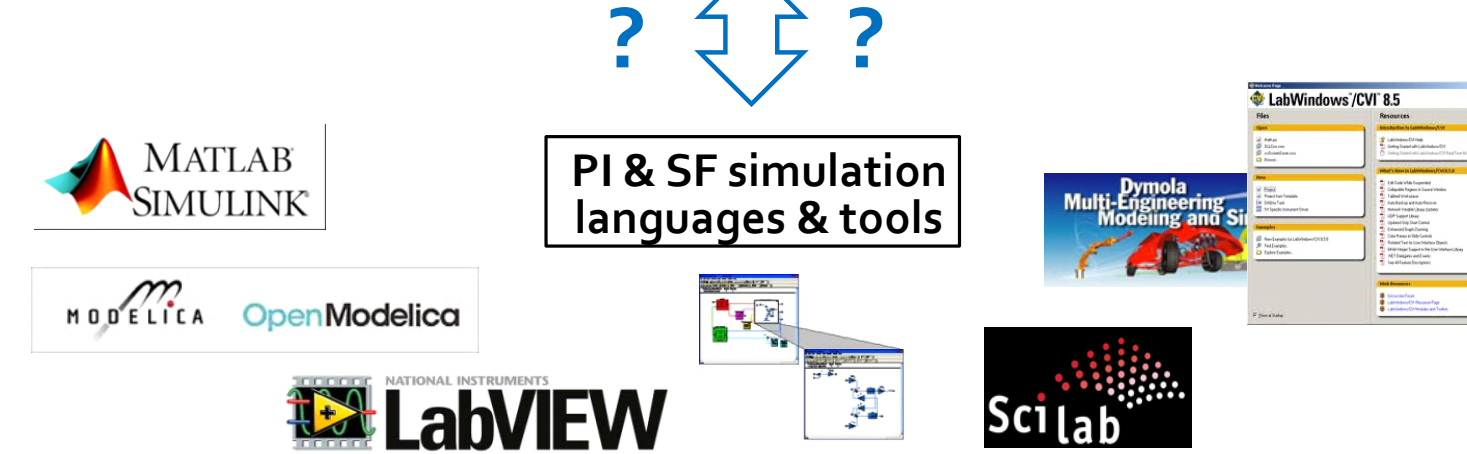

#### MODELING IN SYSTEMS ENGINEERING

- Specifies breakdown of components into subcomponents
- Physical substances and information exchanged across component interconnections
- Lacks support for more detailed physical modeling

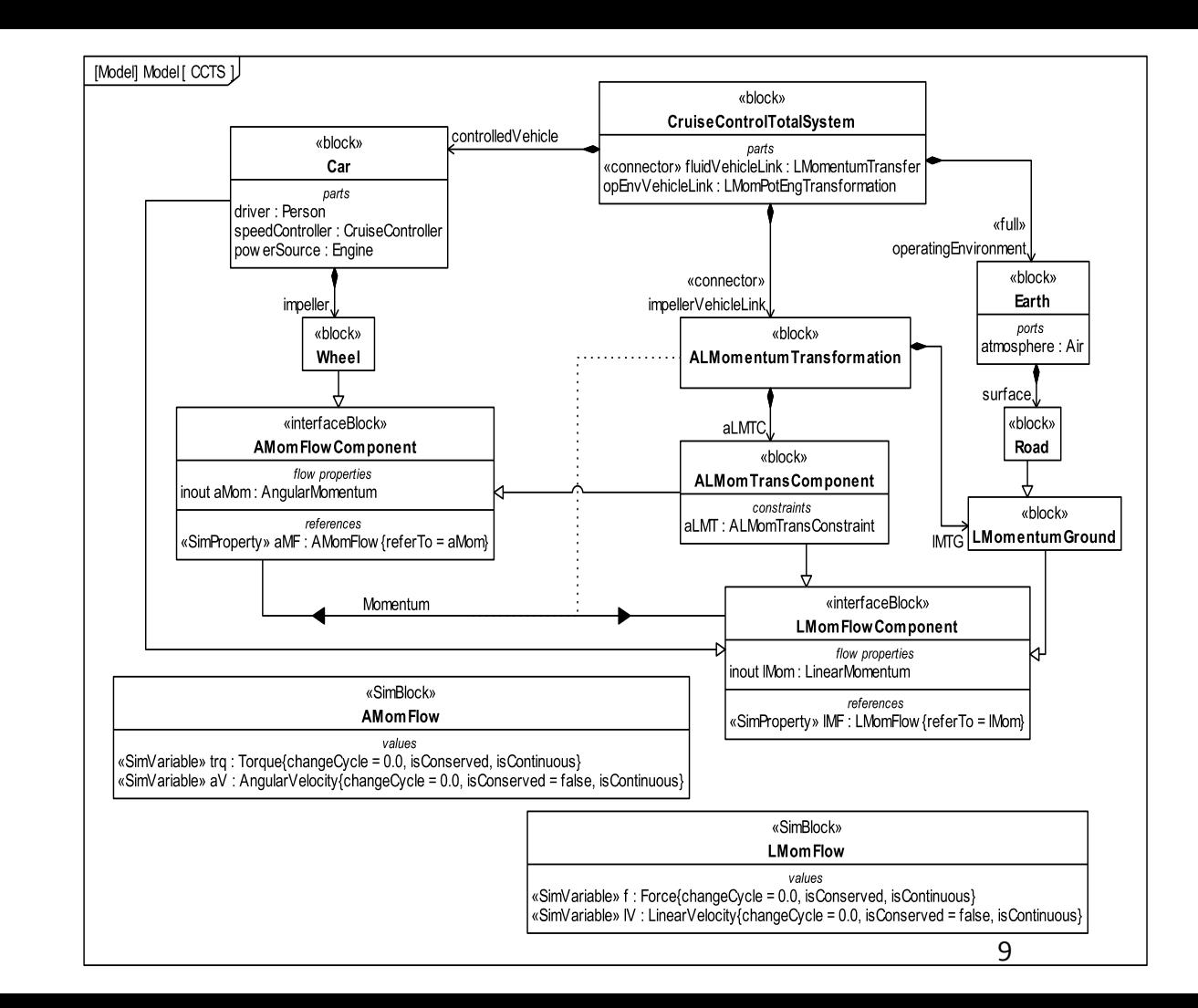

## MODELING WITH EQUATIONS : UNIDIRECTIONALLY (SEQUENTIALLY)

- Sequential equation-based modeling
	- Lacks any structure
	- Physics obscured
- Unidirectional component modeling:
	- Lacks system structure
	- Physics still obscured

```
omega = alpha(gear) * v;
torque = u * Tm * ( 1 - beta * (omega/mm - 1)^2);
F = alpha(gear) * torque;
Fr = m * G * Cr;
Fa = 0.5 * rho * Cd * A * v^2;Fq = m * q * sin(theta);
Fd = Fr + Fa + Fg;
dv = (F - Fd) / m;
```
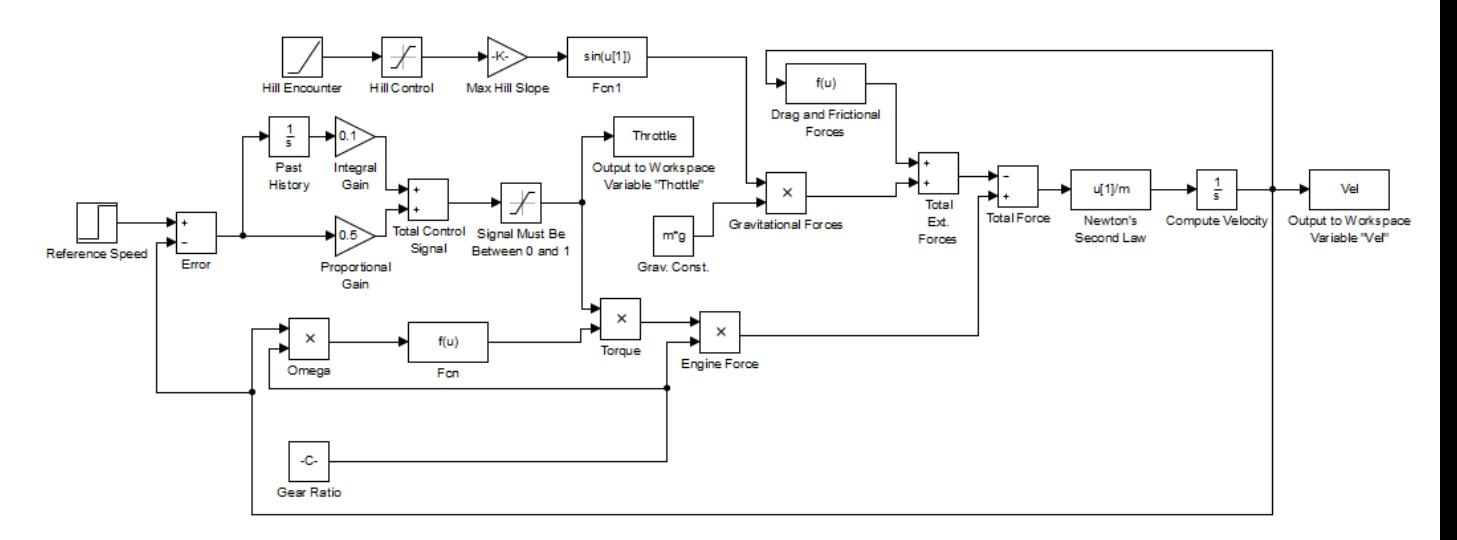

10 Princeton University Press, 2008. Models available at http://www.cds.caltech.edu/~murray/amwiki/index.php/Introduction.From Åström, K., Murray, R., "From Feedback Systems: An Introduction for Scientists and Engineers," 2nd edition,

#### MODELING WITH EQUATIONS : BIDIRECTIONALLY

- Flow rate of substance is conserved (bidirectional)
- Substance's potential to flow is unchanged
- Flow rate x potential to flow = energy rate

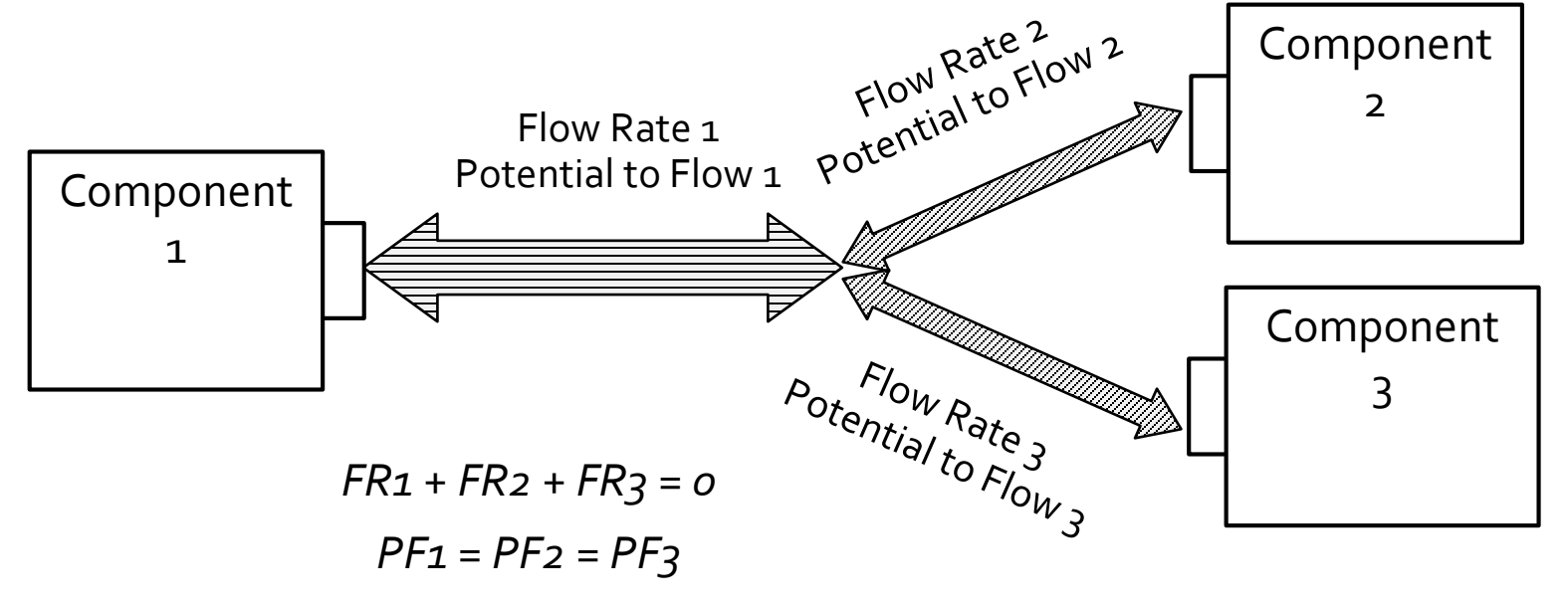

## MODELING WITH EQUATIONS : BIDIRECTIONAL METHODS

- Lacks methods for aligning with systems engineering
	- Omit physical substances
	- Components interact by sharing variable values for energy exchange
	- Processes within components not addressed

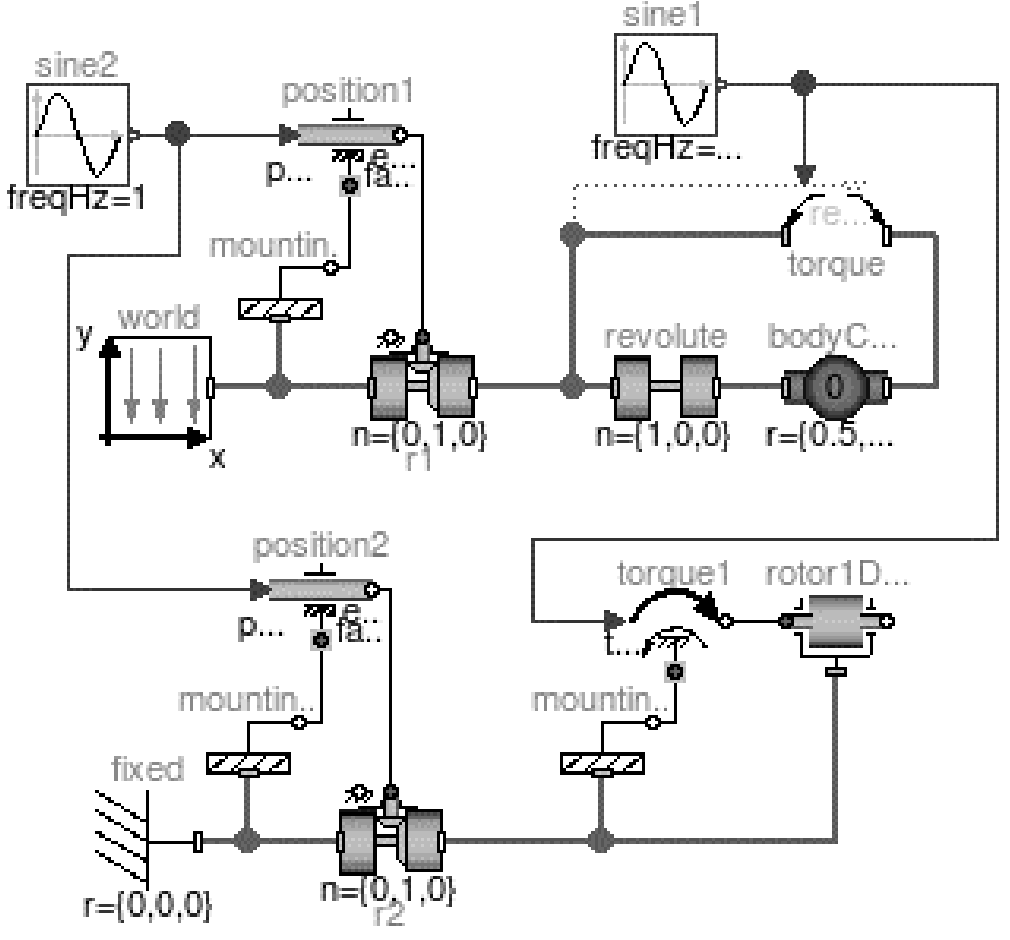

## EXCHANGING SYSTEMS ENGINEERING AND SIMULATION MODELS

- Result of differences between modeling systems engineering structures and equation-based behaviors:
	- Produces conflicting or erroneous models from misaligned structure/behavior
	- Discourages communication between engineers
	- Requires additional work to resolve differences

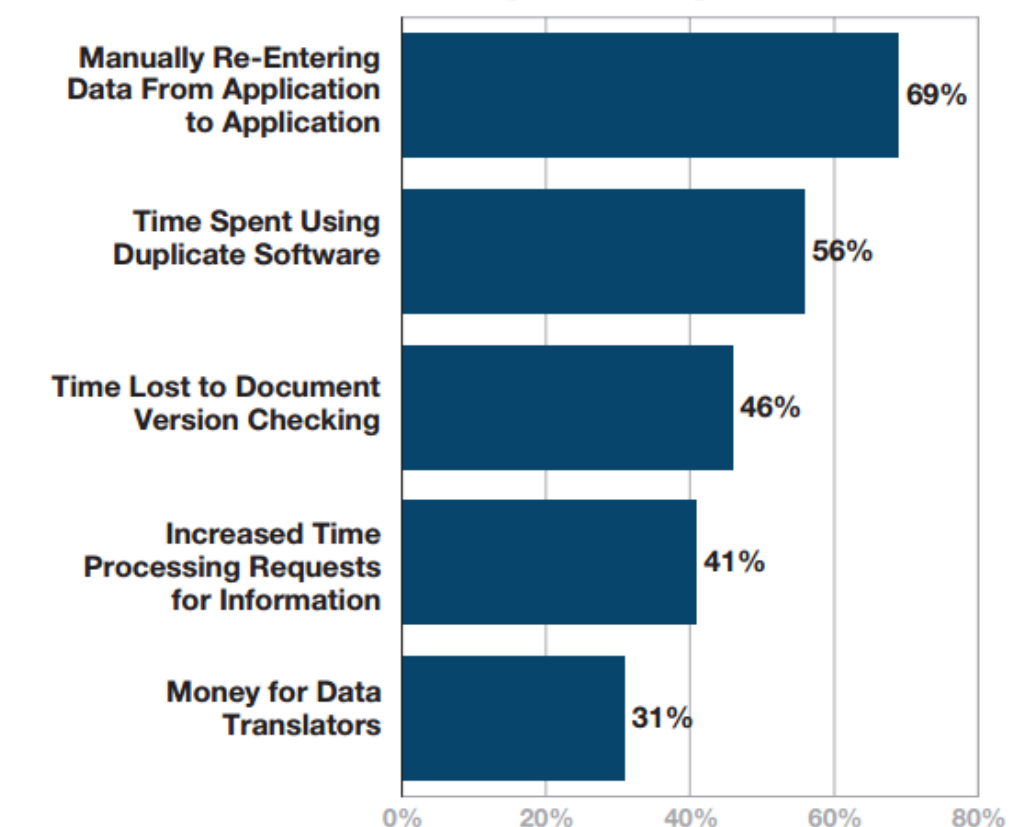

#### **Drivers of Non-Interoperability Costs**

Source: McGraw-Hill Construction Research and Analytics, 2007

#### BRIDGING THE DIFFERENCE : FIND OVERLAPS AND DIFFERENCES

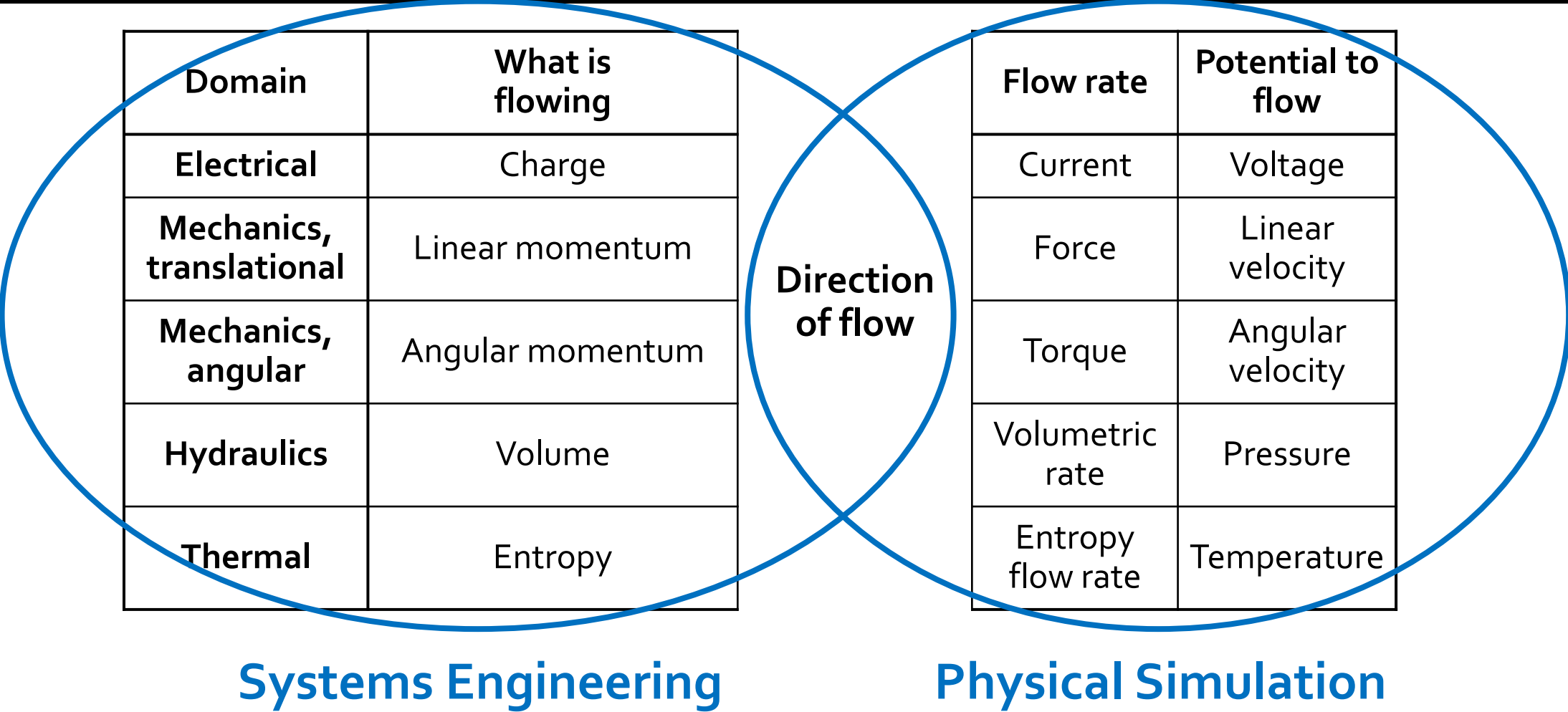

## SOLUTION OVERVIEW

- 1. Interchange between systems tools and physical interaction and signal flow simulation tools
	- a. Extension of SysML.
	- b. Translation between extended SysML and simulation models.
- 2. Improved method for developing models:

Understand physical principles

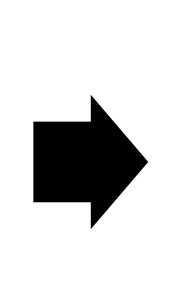

Seek conserved physical substances and numeric information

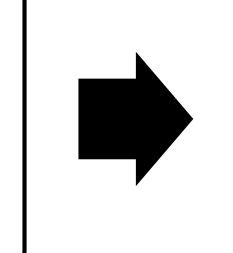

Model physical interaction and signal flow within system structure

#### SYSML FOR SIMULATION: REUSE EQUIVALENT CONCEPTS

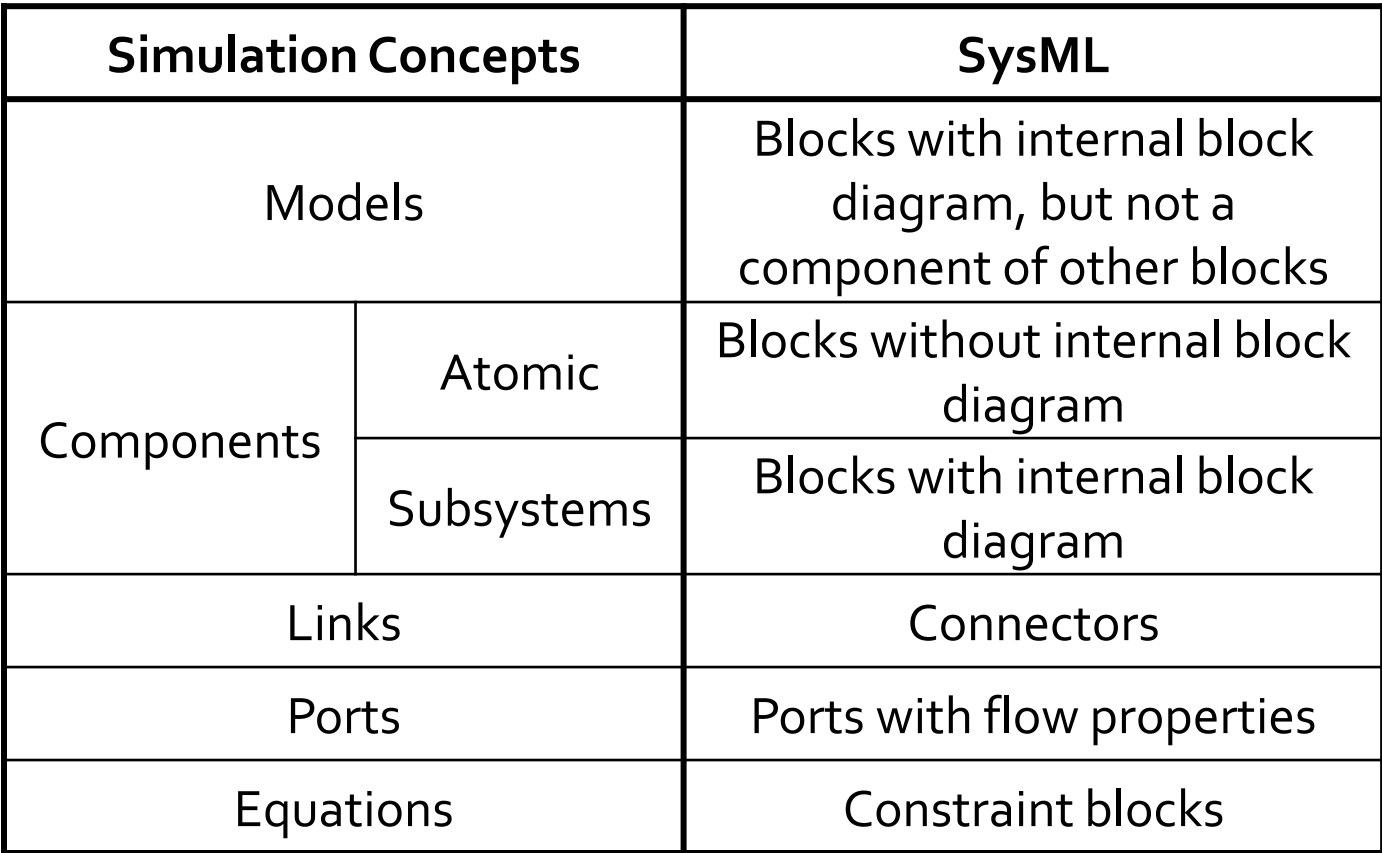

Almost all concepts in simulation are available in SysML  $_{16}$ 

#### SYSML FOR SIMULATION: EXTEND FOR MISSING CONCEPTS

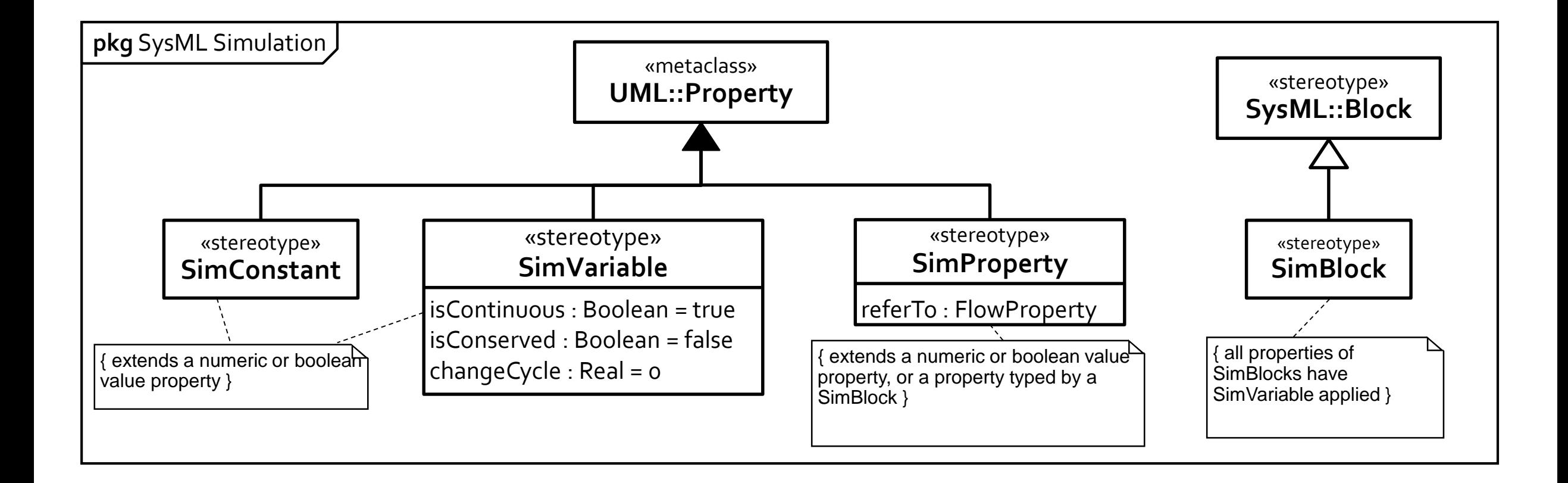

#### TABLE OF CONTENTS

- · Introduction
- Method & Example
- · Translation
- Conclusion

#### METHOD STEPS

Sketch the total system and its physical and informational interactions

> Model component interconnections to support physical and informational interactions

> > Model the components used in the system structure

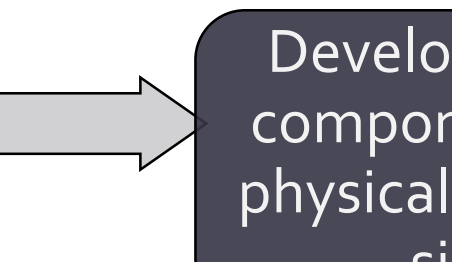

signal flows Develop equations for components involved in physical interactions and

#### AN EXAMPLE

- Example: Automobile cruise control system
	- Commonly used in simulation modeling methods
	- Physical interactions and signal flows
- Attempt to keep constant vehicle speed (throttle) despite disturbances
	- Gravity (road slope)
	- Tire rolling resistance
	- Air effects

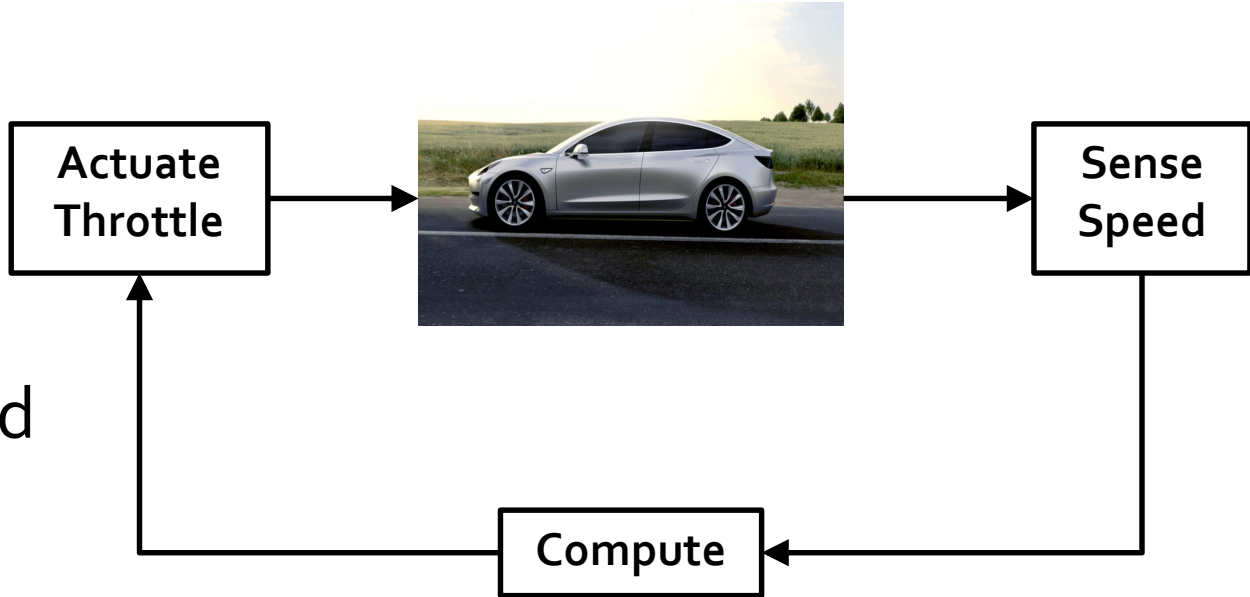

#### STEP 1: DEVELOP AN INFORMAL SKETCH OF THE TOTAL SYSTEM COMPONENTS

- Physical interactions between and within components
	- Transmission/transformation of conserved substances in system
	- Angular momentum, linear momentum, electric charge, etc
- $\cdot$  Information sent between components
	- Communication of information from one part of system to another
	- Numeric information, such as control signals, etc

## STEP 1: INFORMAL SKETCH EXAMPLE

• Total system for a cruise controller • Physical interactions: Solid, bidirectional arrows • Signal flows: dashed, unidirectional arrows **Fight** Signal flow: Angular momentum Desired speed Fuel intake control To rolling resistance (angular momentum converted to heat) Between air & car (linear momentum) Between gravitational / field & car (linear momentum) Wheel rotation rate Between wheel and car (angular momentum converted from/ to linear via road)

*Physical interaction*:

## STEP 2.1: IDENTIFY PHYSICAL INTERACTIONS AND SIGNAL FLOWS

- Physical interactions:
	- Vehicular driving force:Transformation between angular momentum of wheels and linear momentum of vehicle
	- Air effects:Transfer of linear momentum between vehicle and air
	- Slope of road/gravity: Transformation between linear momentum and gravitational potential energy
- Signal flows:
	- Driver instructions: Sends desired speed to controller.
	- Controller commands: Sends throttle setting to engine.
	- Wheel sensor readings: Sends angular velocity to controller

## STEP 2.2: DEFINE COMPONENT INTERCONNECTIONS

- Include all components, subcomponents, and interconnections between them
	- $\cdot$  Interconnections reflect the sketch's physical interactions / signal flows
- Use SysML Internal Block Diagram
	- Roles (parts, ports): Played by kinds of things (blocks)
	- Connectors between roles

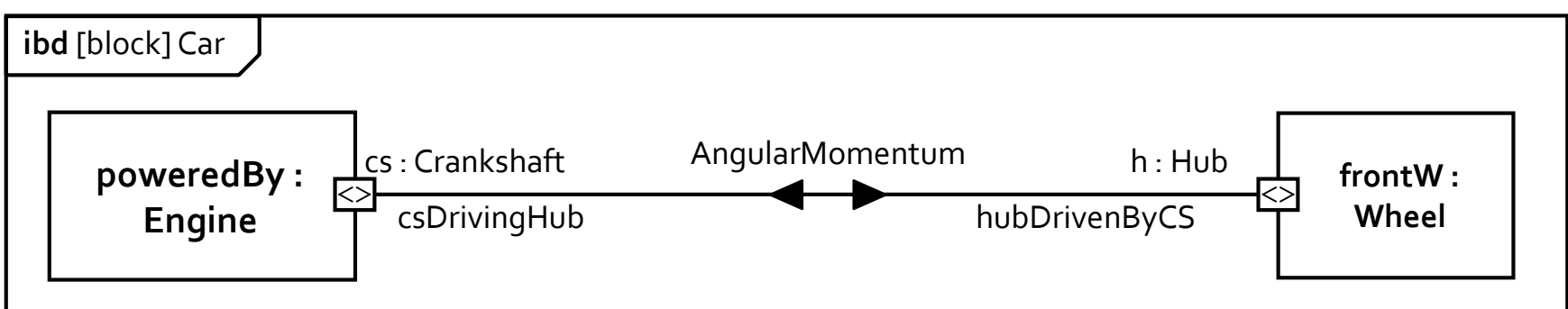

#### STEP 2: INTERNAL BLOCK DIAGRAM EXAMPLE

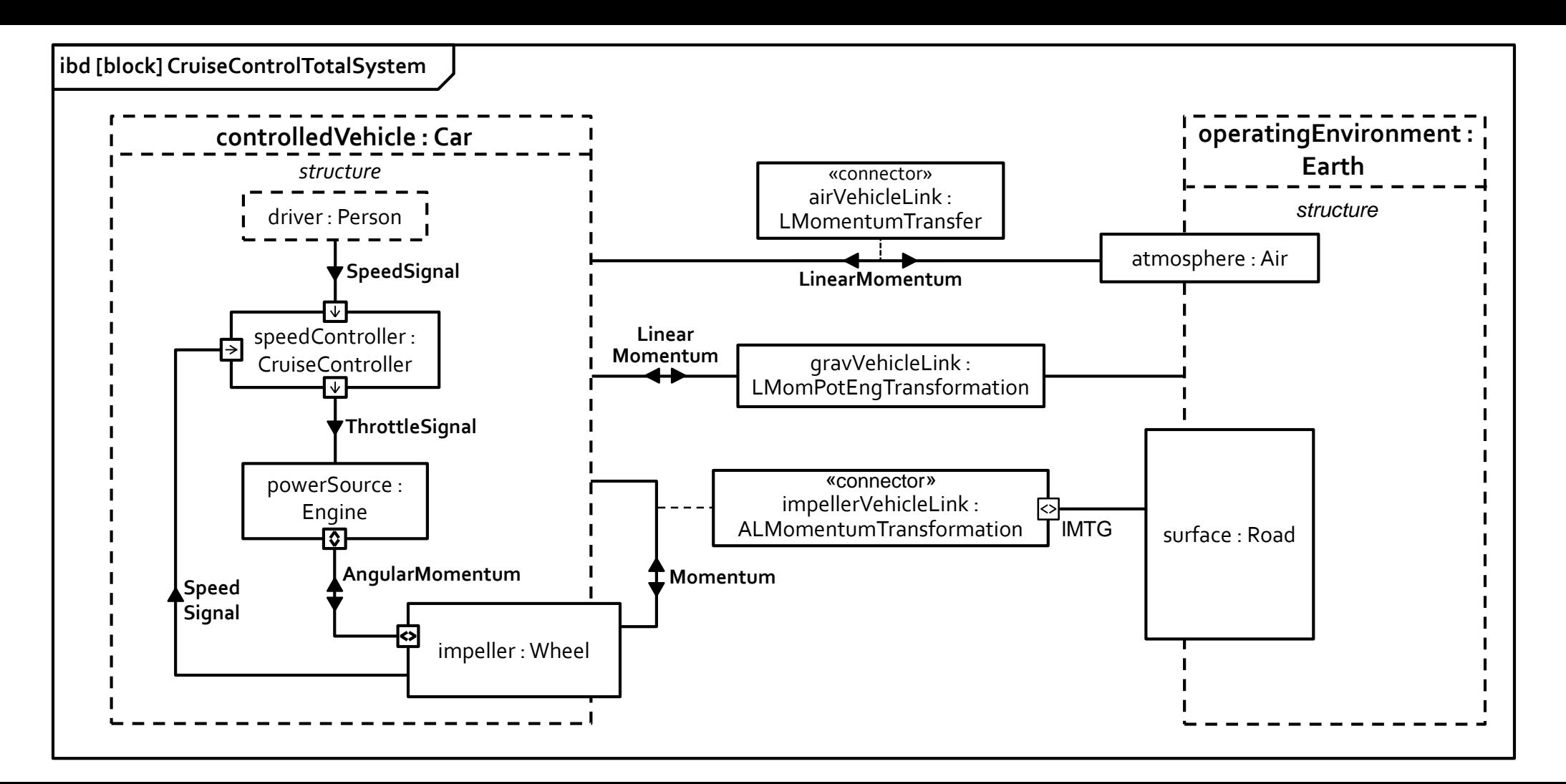

## STEP 3: DEFINE COMPONENTS USED IN SYSTEM STRUCTURE

- Specifies the kinds of things playing parts and ports in Step 2
- Shows relationships between components that can be used to connect components in the system.
- Use SysML Block Definition Diagram

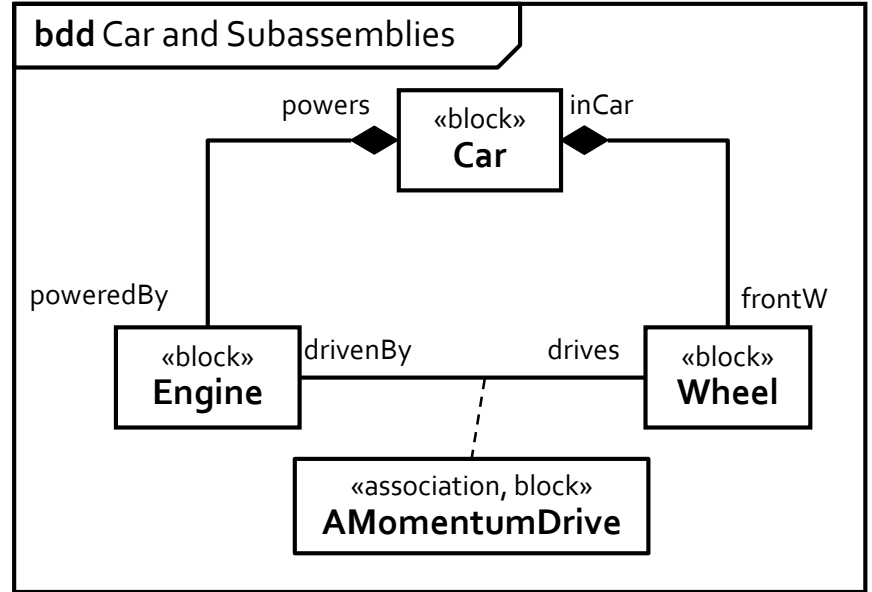

## STEP 3: BLOCK DEFINITION DIAGRAM EXAMPLE, SYSTEM DECOMPOSITION

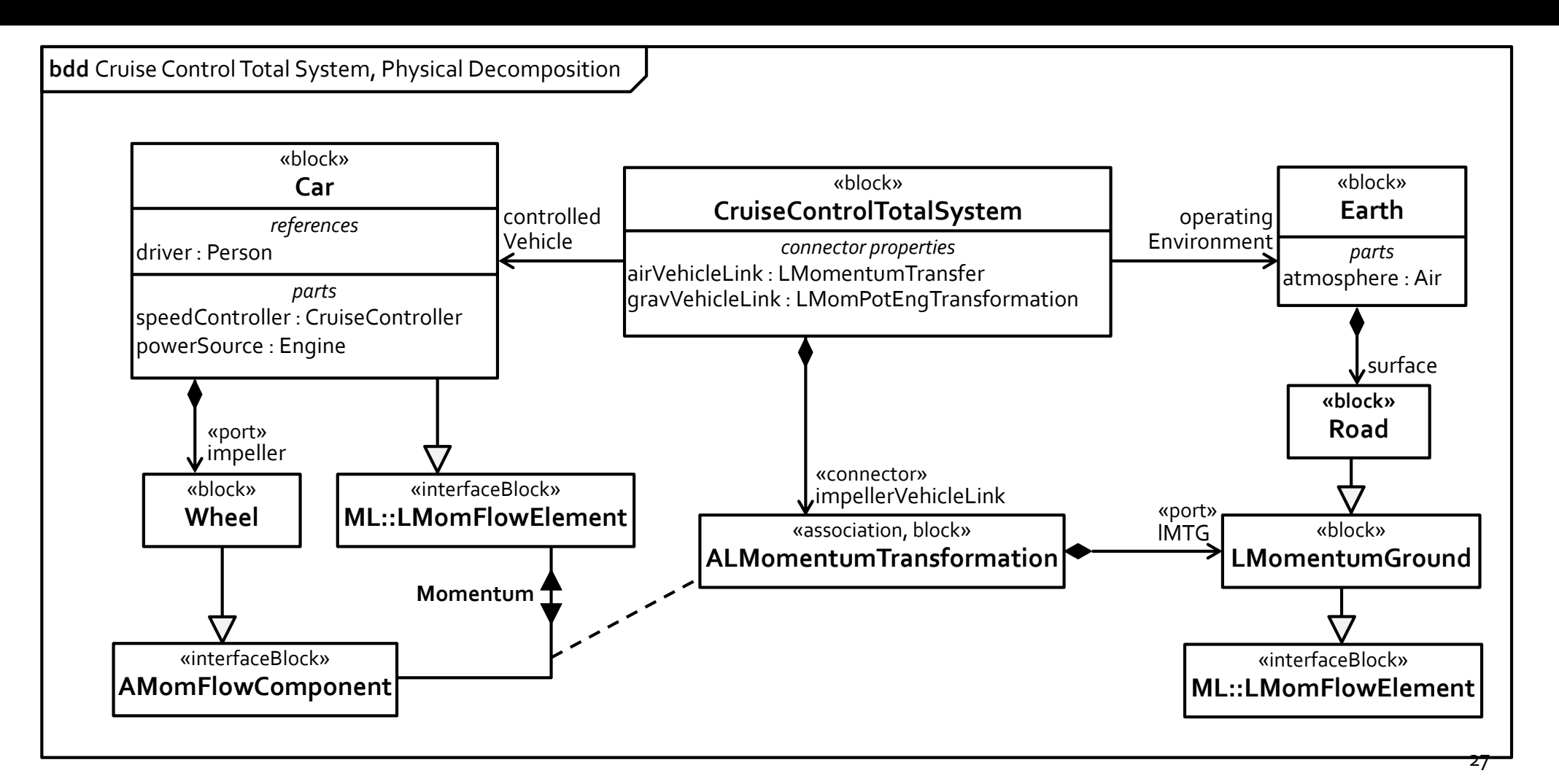

#### STEP 3: BLOCK DEFINITION EXAMPLE, PHYSICAL FLOWS

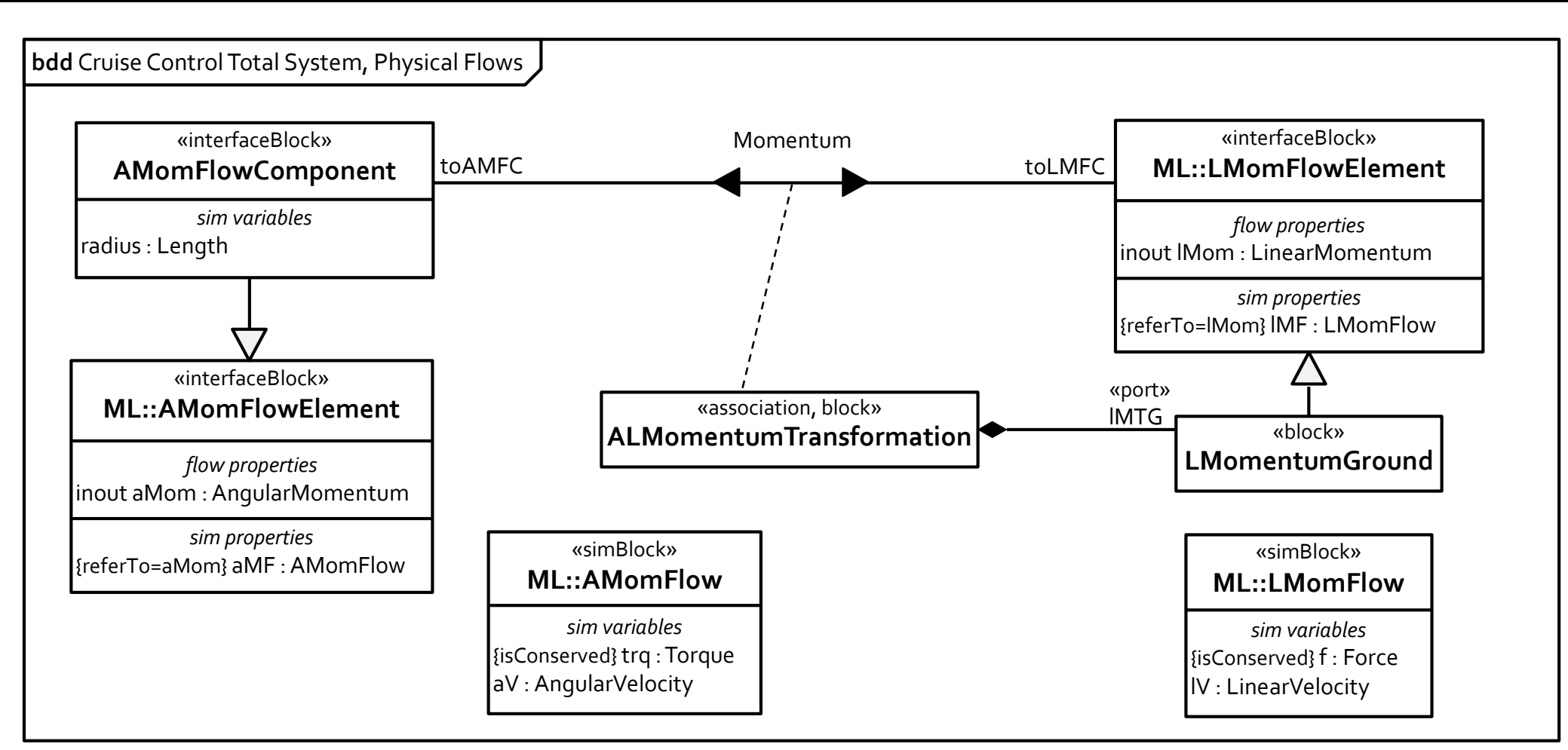

## STEP 4: DEVELOP EQUATIONS FOR COMPONENTS

- Develop equations for components modeled in Step 3, based on interactions in Step 2
- Provides equations to generate code for simulators
- SysML Parametric Diagram
	- Bind component/association block properties to equations
	- One for every component / association block

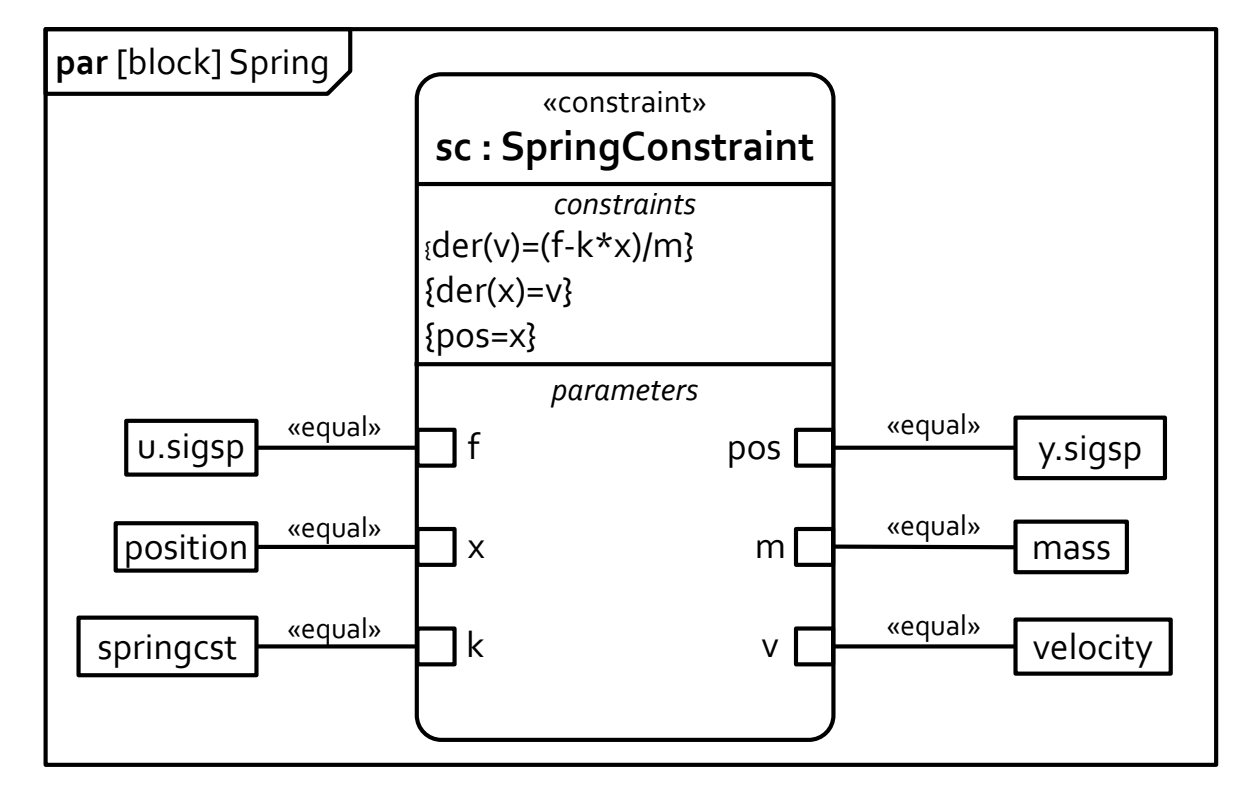

#### STEP 4: COMPONENT EQUATION EXAMPLE

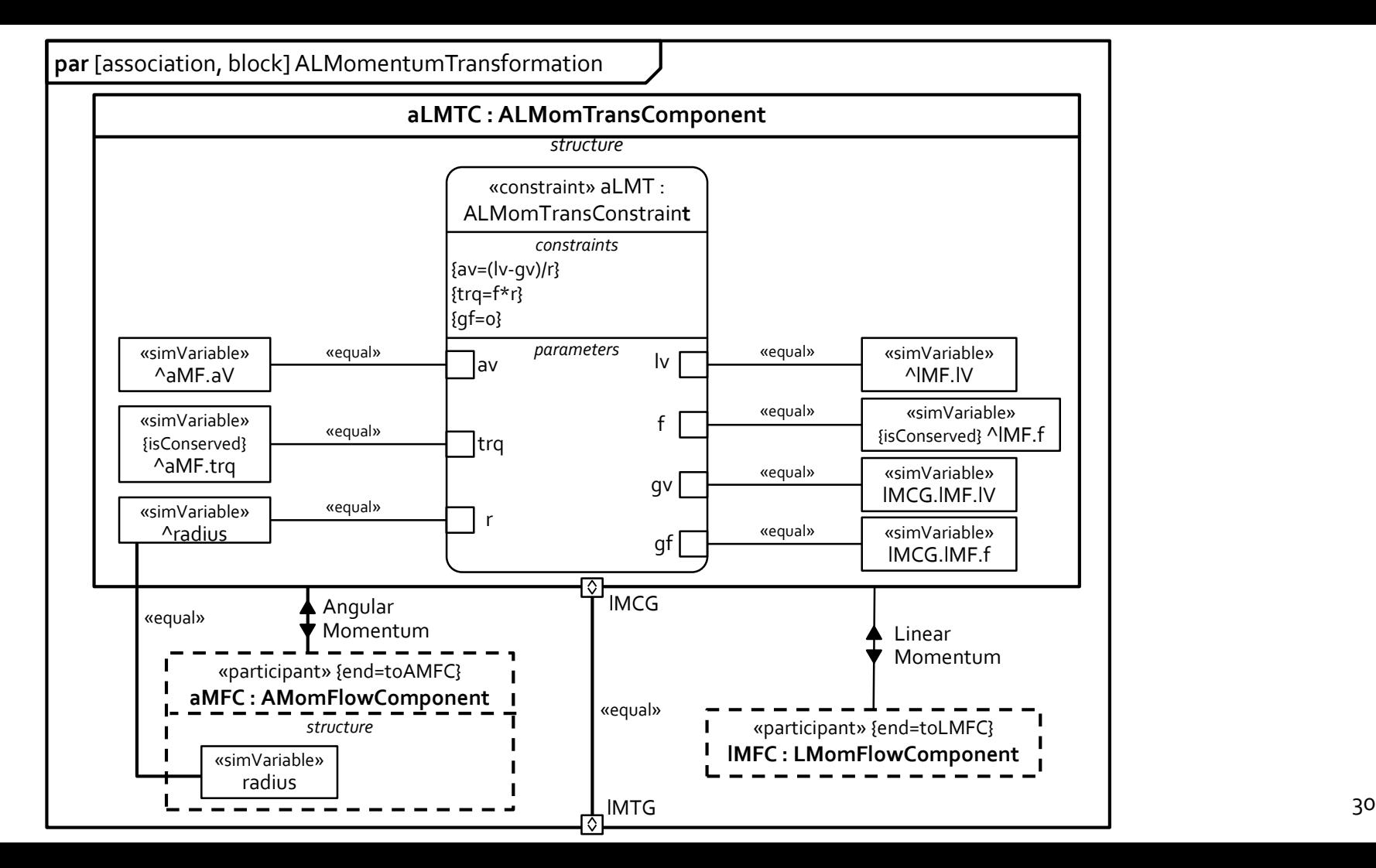

#### TABLE OF CONTENTS

- · Introduction
- Method & Example
- Translation
- Conclusion

## TRANSLATION: PRE-PROCESSING

- SysML structures that simulation doesn't support
	- Association blocks
	- Flow / simulation properties on components / part
	- Nested ports
- Addressed by processing before translation.

![](_page_31_Figure_6.jpeg)

#### PRE-PROCESSING: CHANGE ASSOCIATION BLOCKS INTO COMPONENTS

- Association blocks have their own interconnected parts
- Replace association blocks with their contents
- Move connectors in association block to block owning connector property.
	- Links to participant properties directly linked to participants
- Move binding connectors in association blocks to a parametric diagram

![](_page_32_Figure_6.jpeg)

![](_page_32_Picture_7.jpeg)

#### PRE-PROCESSING: MOVE SIMULATION / FLOW PROPERTIES FROM COMPONENTS TO PORTS

- SysML blocks can have flow / simulation properties
	- Car inherits linear momentum property and simulation property referring to it.
- Move flow / simulation properties to port.

![](_page_33_Figure_4.jpeg)

#### TRANSLATION: BETWEEN EXTENDED SYSMLAND SIMULATION PLATFORMS

![](_page_34_Picture_109.jpeg)

#### AUTOMATED TRANSLATION

![](_page_35_Figure_1.jpeg)

## MODEL TRANSLATION: MODELICA

- Load SysML model files as instances in UML metamodeling repository
- Apply pre-processing to instances
- Translate & emit simulation files (different platforms)
	- Components
	- Value of simulation constants
	- Conserved variables
	- Port properties & port types
	- · Inputs/Outputs

37 model Car Person driver; CruiseController speedController(kI.start=30.0,kI.fixed=true, kP.start=200.0,kP.fixed=true, throttleAccRatio.start=1.0, throttleAccRatio.fixed=true); Engine powerSource; Wheel impeller; LMomFlowComponent simCarLMom; AMomFlowSim simCarAMom; equation connect(speedController.speedDriverJack, driver.simPersonSpeed); connect(speedController.throttleActuatorJack, powerSource.simEngineThrottleSetting); connect(speedController.speedSensorJack, impeller.simWheelSpeed); connect(impeller.WheelAMom, powerSource.engineAMom); connect(impeller.simWheelAMom, simCarAMom); end Car;

## MODEL TRANSLATION: SIMSCAPE / SIMULINK

- Load SysML model files as instances in UML metamodeling repository
- Apply pre-processing to instances
- Translate & emit simulation files (different platforms)
	- Components
	- Value of simulation constants
	- Conserved variables
	- Port properties & port types
	- · Inputs/Outputs

<Block BlockType="SubSystem" Name="Person" SID="2"> <P Name="Ports">[0,1]</P>

<System>

<Block BlockType="Outport" Name="simPersonSpeed"  $SID = "3"$ 

<P Name="Port">1</P> </Block>

<Block BlockType="M-S-Function" Name="pc" SID="4">

- <P Name="FunctionName">PersonConstraint</P>
- <P Name="Ports">[0,1]</P> </Block>

<Line>

<P Name="Src">4#out:1</P>

<P Name="Dst">3#in:1</P> </Line>

- </System>
- </Block>

model Person output Velocity simPersonSpeed; equation simPersonSpeed=f(t); end Person;

#### MODEL TRANSLATION: DEMONSTRATION

![](_page_38_Figure_1.jpeg)

#### TABLE OF CONTENTS

- · Introduction
- Method & Example
- · Translation
- Conclusion

## DISCUSSION OF RESULTS

- Importance of physical principles
	- Flow of conserved physical substances within components and between components
- Models emphasize transformation and transmission of conserved substances, supported by equations and variable values  $\rightarrow$  better model representation of system
- . Include objects in operating environment of system
- More systematic modeling method for capturing system physics

#### METHOD BENEFITS: MODELING

- Physical processes modeled within system structure
- Equation development guided by flow and transformation of conserved substances
- Compare to piecing together equations defined elsewhere that are not tailored to the system and the system of  $42$

![](_page_41_Figure_4.jpeg)

#### METHOD BENEFITS: COMPATIBILITY

- Better alignment of systems engineering and simulation models
	- Physical processes only occur within components and between neighboring components
	- Equations developed within graphical representation of system structure
- Better communication between engineers
	- Encourages systems and simulation analysts to discuss physical processes around similar, shared models

#### CONCLUSION

- Modeling method to facilitate integration of systems engineering models with physical interaction and signal flow simulations
	- Focusing on underlying physics (flow and transformation of conserved substances).
- More guidance in developing equations than other methods
- Encourages collaborative development of systems engineering and simulation models

# QUESTIONS?